## Digital Eye Strain: Symptoms and Solutions

After using digital media all day, are your students making comments related to their vision?

Are they experiencing the following symptoms?

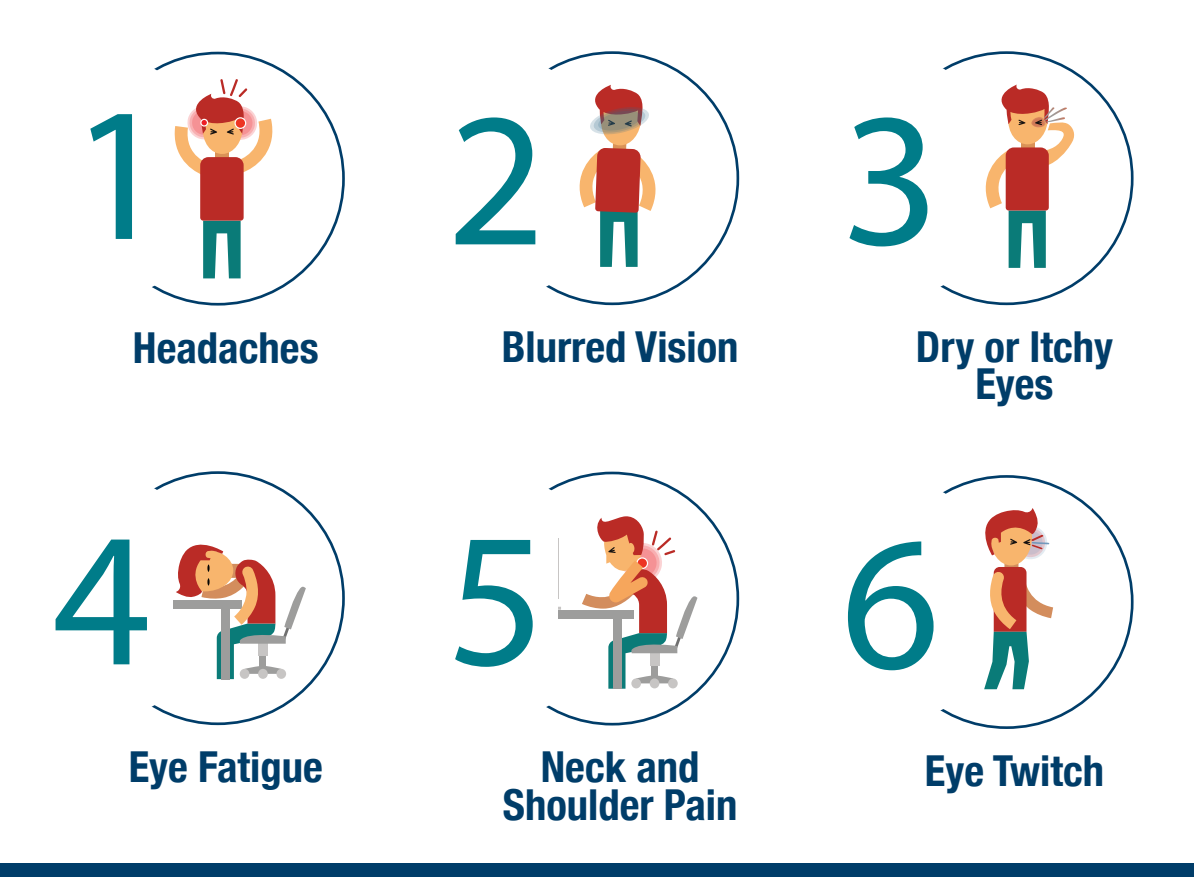

If yes, your students are probably experiencing digital eye strain.

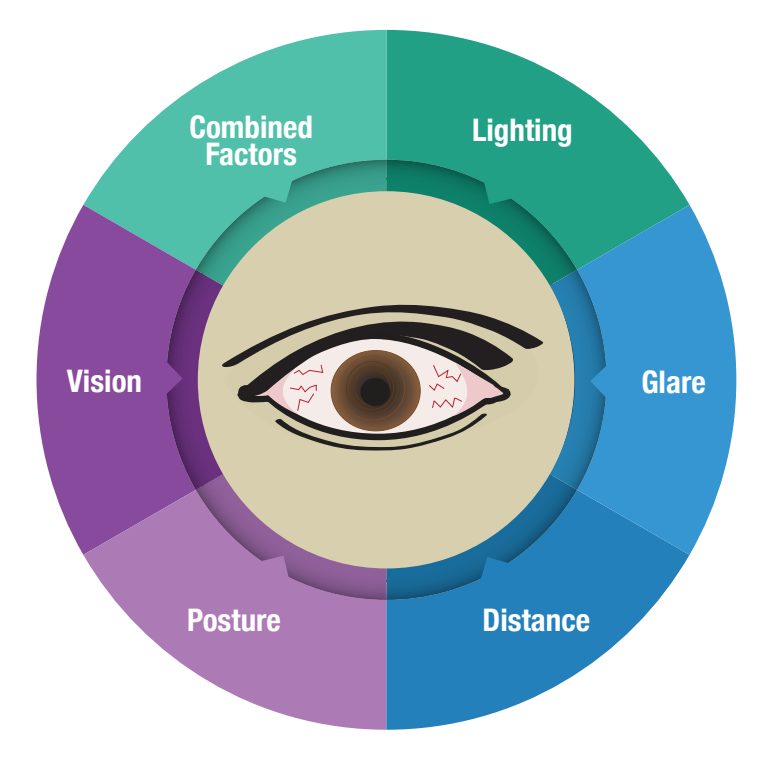

## Symptoms may be caused by:

- Poor lighting
- Glare on a digital screen
- Improper viewing distances
- Poor seating posture
- Uncorrected vision problems
- A combination of these factors

## Here are some solutions:

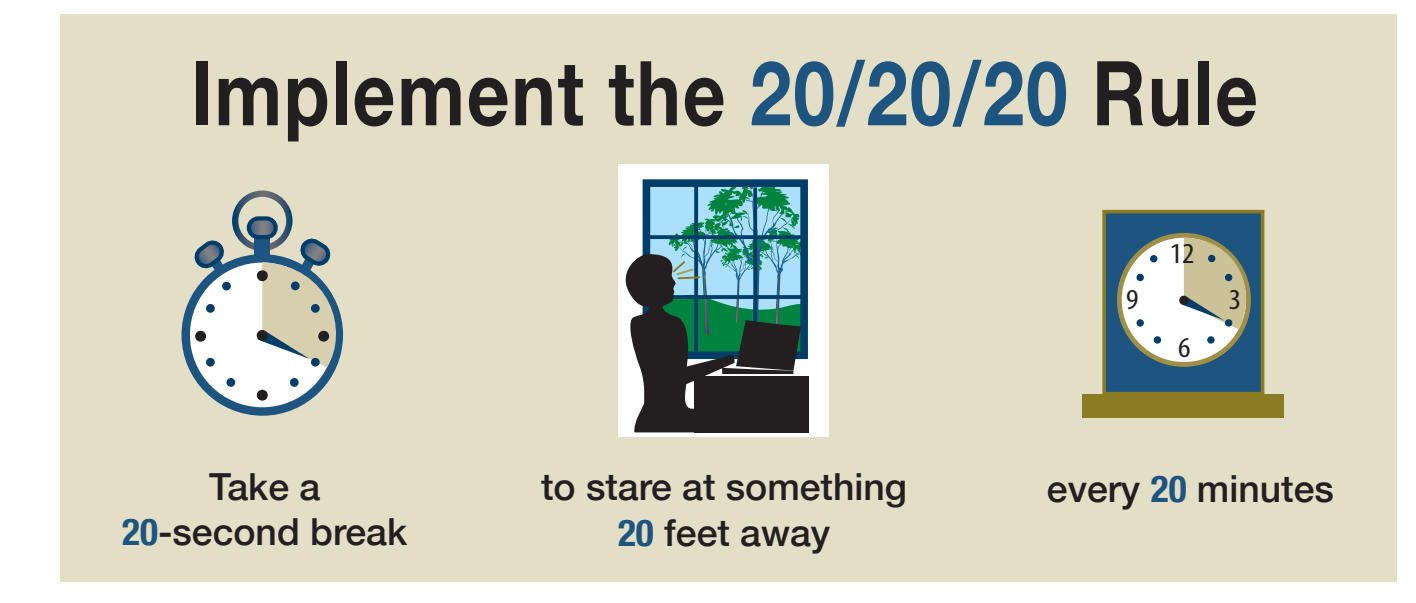

- Take frequent breaks (e.g., set an alarm, use an app, close your eyes, look at something far away)
- Invert screen color (e.g., [Windows,](https://support.microsoft.com/en-us/office/change-the-brightness-contrast-or-sharpness-of-a-picture-48f8f54b-3db7-4652-8928-9ace995240c7) [Chromebook](https://support.google.com/chromebook/answer/9145848?hl=en), [iPhone/Pad\)](https://support.apple.com/guide/iphone/adjust-screen-brightness-color-balance-iph60ba71065/ios)
- Adjust brightness settings (e.g., [Windows,](https://support.microsoft.com/en-us/office/change-the-brightness-contrast-or-sharpness-of-a-picture-48f8f54b-3db7-4652-8928-9ace995240c7) [Mac,](https://support.apple.com/guide/mac-help/change-your-displays-brightness-mchlp2704/mac) [iPhone/Pad](https://support.apple.com/guide/iphone/adjust-screen-brightness-color-balance-iph60ba71065/ios))
- Reduce glare from overhead lights and windows (e.g., amount of lighting, placement of lighting, placement of device in relation to windows)
- Adjust font size and type to a legible font

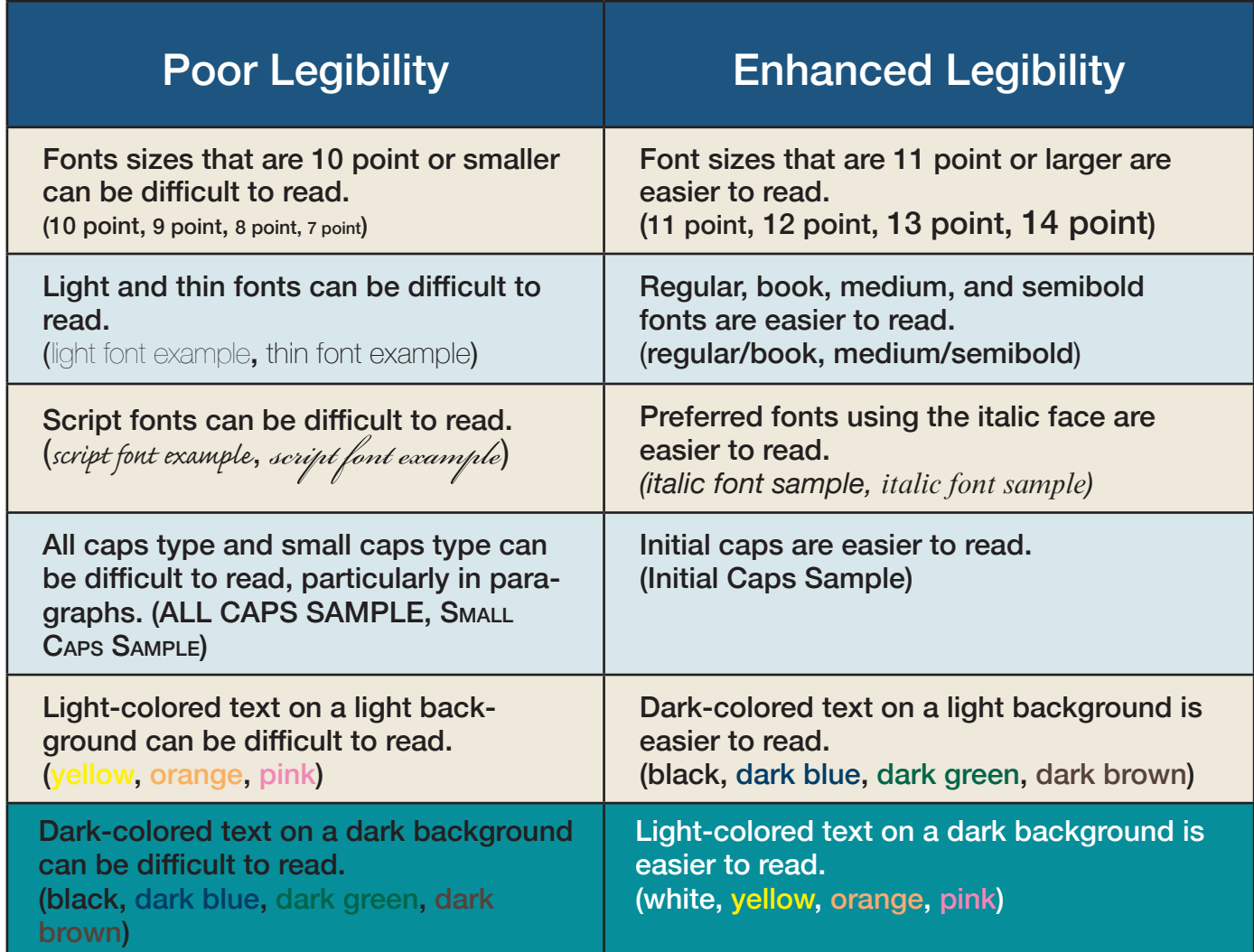

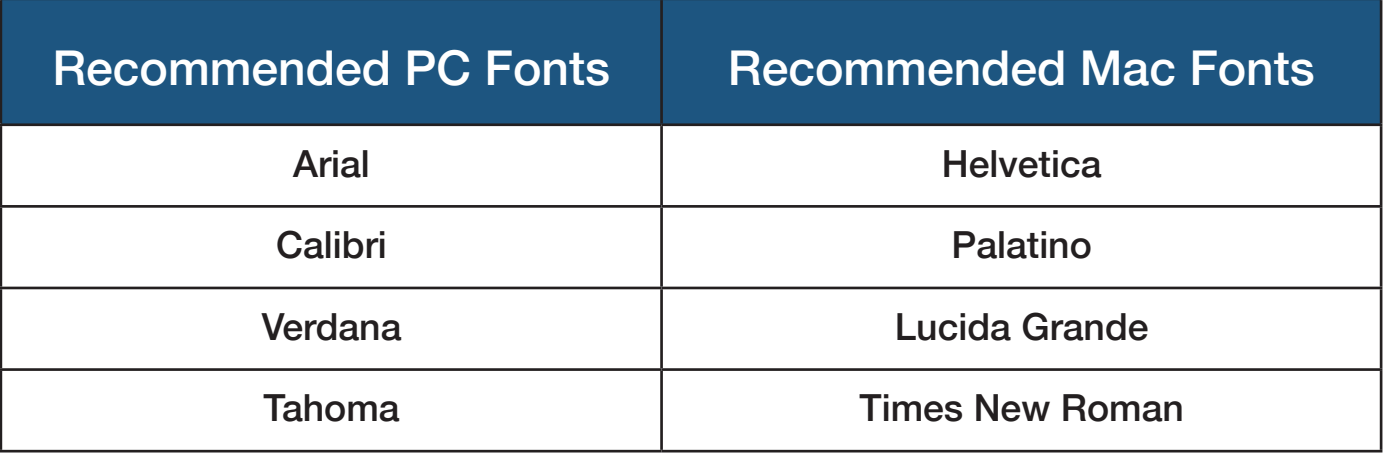

- Consider posture and device placement (i.e., Keep devices directly in front, about an arm's length away so that the top of the screen is at or just below eye level)
- Increase audio options (e.g., audiobooks, built in text-to-speech such as [Microsoft Edge Immersive Reader](https://support.microsoft.com/en-us/office/use-learning-tools-in-the-edge-browser-78a7a17d-52e1-47ee-b0ac-eff8539015e1), [Adobe Reader Read Out Loud,](https://helpx.adobe.com/reader/11/using/accessibility-features.html) [Chromebook ChomeVox\)](https://support.google.com/chromebook/answer/9032490?hl=en)
- Consider using the universal design for learning ([UDL\)](https://udlguidelines.cast.org/framework) to increase access to [alternative media](https://udlguidelines.cast.org/representation/perception/alternatives-visual).
- Participate in routine eye exams (e.g., annual or bi-annual)

## **Commonwealth of Pennsylvania**

**Tom Wolf,** Governor

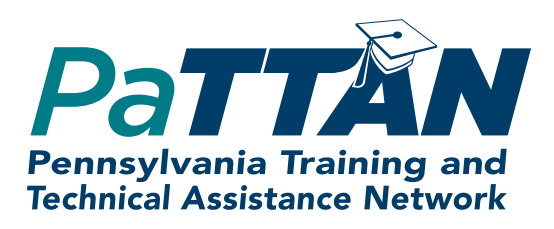

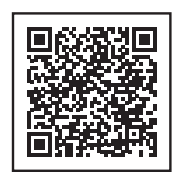